# Serie des exercices Corrigees Préparé par : Zouari Lazhar Email: Lazhar.Zouari@laposte.net Professeur d'enseignement secondaire

Ecrire un programme en Pascal qui permet de convertir un temps donné en secondes en heures, minutes et secondes. **Exemple** : Si temps =  $3674$  alors le programme affichera :  $3674$  s = 1 h : 1 min : 14 s

#### **Exercice N° 02**

Soit l'algorithme suivant :

- 0) Début inconnu
	- 1) Ecrire (˝Tapez un caractère : ˝), lire (c1)
	- 2) Si ( (ORD (c1) ≥ 97) et (ORD (c1) ≤ 122) )

$$
Alors \quad c2 \leftarrow \text{CHR (ORD (c1) - 32)}
$$
\n
$$
Sinon \quad c2 \leftarrow c1
$$

- Fin Si
- 3) Ecrire (c2)
- 4) Fin inconnu

#### **Travail demandé**

- 1. Lancer Turbo Pascal
- 2. Traduire cet algorithme en Pascal
- 3. Que fait cet algorithme ? (Ecrire la réponse comme commentaire à la fin du programme).
- 4. Enregistrer votre Travail dans D : qui a comme nom Devoir

#### **Exercice N° 03**

Ecrire un programme en Pascal permet de déterminer et d'afficher le successeur et le prédécesseur d'un caractère c donnée.

#### **Exercice N ° 04**

Ecrire un programme en Pascal permet d'afficher le résultat d'une permutation circulaire de droite à gauche de trois caractères donnés.

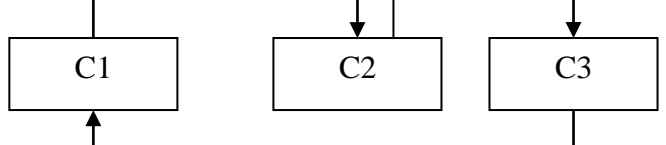

#### **Exercice N° 05**

Ecrire un programme en Pascal qui permet d'extraire puis afficher les chiffres de centaine, dizaine et unité d'un entier composé de trois chiffres.

#### **Exercices N° 06**

Ecrire un programme en Pascal qui permet de calculer et d'afficher la distance entre deux points dont les coordonnées sont données.

Soit les points M (a, b) et N (c, d) ; la distance entre eux est donnée par la formule suivante :

$$
d(M,N)=\sqrt{(a-c)^2+(b-d)^2}
$$

#### **Exercice N° 07**

Ecrire un programme en Pascal intitulé CAPACITE, qui convertit en Octets, Kilo octets, Mega octets et Giga octets un nombre donnée en bits.

#### **Exercice N° 08**

Soit le schéma électrique suivant :

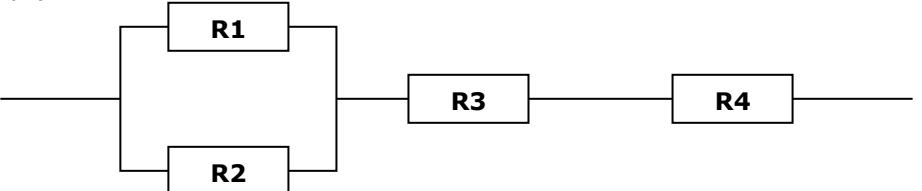

Ecrire un programme nommé RESISTANCE, qui saisi les valeurs des résistances R1, R2, R3 et R4 puis affiche la résistance équivalente RE du circuit.

On rappelle que :

- La résistance équivalente de 2 ou plusieurs résistances montées en série est leur somme.
- La résistance équivalente de deux ou plusieurs résistances montées en parallèle a un inverse égal à la somme des inverses.

#### **Exercice N° 09**

Soit c et ch deux variables données tel que c est un caractère et ch est une chaîne de caractère. On vous demande d'afficher la deuxième position de c dans ch.

#### **Exemple :**

Pour c = ˝m˝ et ch = ˝programmation˝, le programme affichera : 8 Pour c = ˝a˝ et ch = ˝programmation˝, le programme affichera : 9 Pour  $c = "g"$  et ch = "programmation", le programme affichera : 4 Pour c = ˝k˝ et ch = ˝Zouari˝, le programme affichera : 0

Soit chif et n deux variables données tel que chif est un chiffre décimal et n un entier strictement positif. On veut demande d'afficher la deuxième position de chif dans n.

**Remarque :** Chif et n deux variables de type entier

#### **Exemple :**

Pour chif =  $0$  et n = 2006, le programme affichera : 3 Pour chif =  $0$  et  $n = 3764$ , le programme affichera : 0 Pour chif =  $0$  et n = 30764, le programme affichera : 2

#### **Exercice N° 11**

Ecrire un programme qui permet de saisir le sexe (M/F), la taille (cm), et le poids (kg) d'une personne et d'afficher :

- 1. PI, le poids idéal d'une personne, sachant que ce poids théorique est donné par la formule de Lorenz comme suit :
	- Pour un homme : PI = (taille 100) (taille 150) / 4
	- Pour une femme :  $PI = (taille -100) (taille 120) /4$
- 2. BMI, l'indicateur d'obésité (Body Mass Index) où BMI = poids / taille<sup>2</sup> avec taille en mètre
- 3. Si une personne est considérée comme : Normale (BMI <= 27), ou obèse (BMI > 27) ou Malade (BMI >= 32)

#### **Exercice N° 12**

Ecrire un programme qui, à partir du numéro d'un mois, permet d'afficher la saison.

**Exemple :**

Si mois = 6 Alors le programme affiche Eté

Si mois = 3 Alors le programme affiche Printemps

Si mois = 9 Alors le programme affiche Automne

Si mois = 1 Alors le programme affiche Hiver

#### **Exercice N° 13**

Ecrire un programme qui, à partir du numéro d'un mois, permet d'afficher le nombre de jours qui lui correspond. **Exemple :**

Si mois = 1 Alors le programme affiche : Le nombre de jours du mois 1 est de 31 jours

Si mois = 4 Alors le programme affiche : Le nombre de jours du mois 4 est de 30 jours

Si mois = 2 et Année = 2004 Alors le programme affiche : Le nombre de jours du mois 2 est de 29 jours

Si mois = 2 et Année = 2006 Alors le programme affiche : Le nombre de jours du mois 2 est de 28 jours

#### **Exercice N° 14**

Ecrire un programme qui, à partir de la saisie de deux réels et un opérateur affiche le résultat après exécution de l'opération choisie.

#### **Exemple :**

Si les entiers sont 14 et 2 et l'opérateur est ˝+˝ alors le résultat affiché est 14.00 + 2.00 = 16.00 Pour les mêmes entiers et si l'opérateur est ˝/˝ alors le résultat affiché est 14.00 / 2.00 = 7.00

#### **Exercice N° 15**

Ecrire un programme permettant de saisir un tableau T de n réels (4 < n <100) et de trouver et d'afficher le nombre d'occurrences d'un réel R dans T

#### **Exemple :**

 $\text{Si} \text{ n} = 10$ 

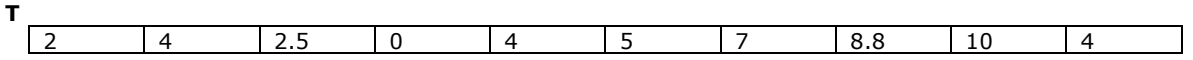

Et si R = 4 alors le résultat affiché est : 4.00 existe 3 fois dans T

Mais, si R = 12.2 alors le résultat affiché est : 12.20 existe 0 fois dans T

#### **Exercice N° 16**

Ecrire l'analyse, l'algorithme et la traduction en pascal d'un programme intitulé FACTORIELLE, qui permet de lire un entier nb positif puis de calculer et afficher son factoriel.

**Exemple :**  $5! = 1 * 2 * 3 * 4 * 5 = 120$  alors le programme doit afficher  $5! = 120$ .

#### **Exercice N° 17**

Écrire l'analyse, l'algorithme et la traduction en Pascal d'un programme intitulé PARFAIT qui permet d'afficher les 4 premiers nombres parfaits.

Un nombre parfait est un nombre présentant la particularité d'être égal à la somme de tous ses diviseurs, excepté luimême. Le premier nombre parfait est 6, il est bien égal à 1 + 2 + 3, qui sont des diviseurs de 6.

#### **Exercice N° 18**

Écrire l'analyse, l'algorithme et la traduction en Pascal d'un programme intitulé RECH\_CUBIQUE qui permet de chercher et afficher tous les entiers cubiques de 3 chiffres. Un entier naturel de trois chiffres est dit cubique s'il égal à la somme des cubes de ses trois chiffres.

**Exemple :** 153 est cubique car  $153 = 1^3 + 5^3 + 3^3$ 

Ecrivez un programme qui saisit un texte à mettre dans une variable chaîne ch puis chercher toutes les occurrences des lettres de l'alphabet et les met dans un tableau OCC. Les indices des éléments de OCC vont de ˝A˝ à ˝Z˝. On suppose que le texte n'utilise pas de caractères accentués. Le programme affiche ensuite chaque lettre suivie de ses occurrences dans le texte.

On rappelle que les occurrences d'une lettre signifient le nombre d'apparitions.

#### **Exercice N° 20**

Ecrire un programme Pascal permettant de saisir n entiers pairs puis d'afficher leur moyenne. (n étant un entier de l'intervalle [15, 30]).

#### **Exercice N° 21**

Ecrire un programme Pascal permettant de chercher puis d'afficher la plus grande valeur d'un tableau T contenant n entiers (5 ≤ n ≤ 20) ainsi que son indice. Dans le cas d'ex aequo, on affiche l'indice de la première occurrence.

#### **Exercice N° 22**

On désir programmer la commande Rechercher et remplacer du menu Edition d'un logiciel de traitement de texte, qui, en fournissant le texte, un mot1 et un mot2, permet de remplacer toute occurrence de mot1 par mot2 dans texte.

## **Exemple :**

Soit le texte suivant : ˝Les structures conditionnelles sont simples à comprendre. L'emploi des structures conditionnelles rend la programmation plus intéressante.

Soit mot1 = ˝conditionnelles˝

Soit mot2 = ˝itératives˝

Le programme doit afficher : ˝Les structures itératives sont simples à comprendre. L'emploi des structures itératives rend la programmation plus intéressante.

#### **Exercice N° 23**

Ecrire un programme qui permet de calculer et d'afficher le PGCD de deux entiers non nuls

#### **Exercice N° 24**

Ecrire un programme qui permet de saisir une chaîne de chiffres CH, de chercher la combinaison maximale CMAX et la combinaison minimale CMIN qu'on peut obtenir à partir des chiffres de CH, et enfin de les afficher.

Pour déduire CMAX à partir de CH, on vous propose les étapes suivantes :

Chercher le plus grand chiffre dans CH

Le placer dans la chaîne CMAX et CMIN

Remplacer le chiffre qui était le plus grand par le caractère ˝\*˝

#### **Exercice N° 25**

Un CODEC est un logiciel compresseur décompresseur de fichiers. En effet, les suite de bits composant un fichier comportent des similitudes comme 10000111. Plutôt que de stocker la totalité de cet octet, on gagne de la place en écrivant 14031 (qui se lit un quatre zéros trois un). Cet octet (huit bits) retrouva ensuite son format original à la décompression.

Il s'agit alors de saisir une chaîne de huit chiffres formée uniquement 0 et 1 pour désigner un octet puis la compresser suivant le principe de compression du CODEC et enfin l'afficher.

**Exemple :** Si octet = ˝10010111˝ Alors l'octet compressé est : ˝1201031˝

#### **Exercice N° 26**

On veut écrire un programme Pascal permettant de coder un message selon le procédé suivant : permuter chaque caractère d'indice pair avec le caractère qui le précède.

**Exemple :** Le codage de la chaîne de caractère : ˝Baccalauréat˝ donne ˝aBcclauaérta˝

#### **Exercice N° 27**

Ecrire un programme qui permet de remplir un tableau T par n caractère ( avec 6 ≤ n ≤ 30). Et de répartir ces n caractères sur trois tableaux et les afficher :

**TL :** un tableau de lettres

**TC :** un tableau de chiffres

**TS :** un tableau de symboles

**Exemple :**

Soit  $n = 10$ 

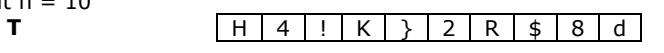

On doit obtenir les tableaux suivants :

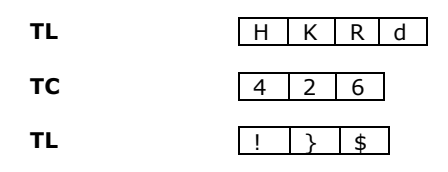

#### **Exercice N° 28**

Ecrire un programme Pascal permettant de décomposer un entier N donné (2 ≤ N ≤ 100) en produit de facteurs premiers et d'afficher N et le produit de ses facteurs trouvés. **Exemple** : Si  $N = 60$  Alors on affiche  $60 = 2 * 2 * 3 * 5$ 

**N.B :** La solution doit comporter au moins deux modules.

#### **Exercice N° 29**

On veut écrire un programme Pascal permettant de supprimer les espaces superflus dans une chaîne de caractère, contient au moins un espace.

**Exemple :<br>Si** la chaîne est " **Si** la chaîne est **"\_ \_ Travaux \_ \_ \_ pratique \_ \_"**

**Alors** l'exécution du programme donnera la chaîne = **"Travaux \_ pratique".**

**N.B :** La solution doit comporter au moins deux modules.

#### **Exercice N° 30**

Ecrire un programme Pascal qui saisit une phrase et l'affiche renversée. La phrase commence, obligatoirement, par une lettre et ses mots sont séparés par un seul espace et ne se termine pas par un espace.

#### **Exemple : Votre phrase** :

**"RESOLUTION DE PROBLEMES"**

**Résultat :**

#### **"PROBLEMES DE RESOLUTION"**

**N.B :** La solution doit comporter au moins deux modules.

#### **Exercice N° 31**

Soit le tableau T suivant :

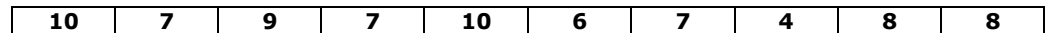

Pour chaque élément de T on ne garde que sa première occurrence et on remplace les autres par 0.

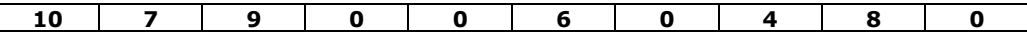

Pour regrouper les éléments restant au début du tableau T.

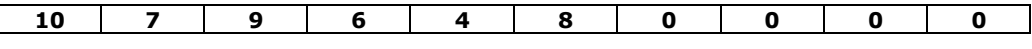

Ecrire un programme Pascal qui fait le traitement ci-dessus pour un tableau T de n (2 ≤ n ≤ 20) entiers positifs non nuls et détermine et affiche le nombre d'éléments différents de T.

**N.B :** La solution doit comporter au moins deux modules.

#### **Exercice N° 32**

Soit un tableau T de 20 entiers positifs. Ecrire un programme Pascal qui permet d'afficher les éléments de T compris entre deux positions P1 et P2, leur moyenne arithmétique, la valeur maximale et la valeur minimale contenues dans cet intervalle. On donne  $1 \leq P1 < P2 \leq 20$ .

**N.B :** La solution doit comporter au moins deux modules.

#### **Exercice N° 33**

Ecrire un programme Pascal qui permet de saisir deux mots non vides MOT1 et MOT2 puis de déterminer si MOT2 est une anagramme de MOT1.

Une anagramme est un mot obtenu par transposition des lettres d'un autre mot (par exemple chien, chine sont des anagrammes du mot niche).

**N.B :** La solution doit comporter au moins deux modules.

#### **Exercice N° 34**

Soit T un tableau de N éléments (2<N<200) de type caractère. On désire écrire un programme Pascal permettant de vérifier l'existence dans le tableau T d'un certain nombre de mots saisis dans un tableau Tm de P éléments (2<P<20).

#### **Exemple :**

**Tm**

BAC Canne Sujet

L B S u j e t a B A C a n n e d

## **T**

## **Remarques :**

- 1. Les caractères de la chaîne recherchée doivent être adjacents dans le tableau T et non dispersés.
- 2. on remarque que les mots BAC, Canne et Sujet figurent dans le tableau T.

#### **N.B :** La solution doit comporter au moins deux modules.

Soit un tableau T1 contenant n lettres majuscules (de A à Z). n étant un entier compris entre 5 et 20. On désire trier en ordre croissant les éléments de T1 et les ranger dans un tableau T2 en utilisant le principe suivant :

- 1. Chercher la lettre qui a le plus petit code ASCII dans T1
- 2. a) Ranger cette lettre dans T2
	- b) Remplacer cette lettre par "\*" dans T1
- 3. Répéter n fois les étapes 1 et 2.

Ecrire un programme Pascal qui permet de :

- Saisir les éléments de T1.
- Trier les éléments de T1 et les ranger dans T2.
- Afficher les éléments de T2.

**N.B :** La solution doit comporter au moins une fonction et deux procédures.

#### **Exercice N° 36**

Ecrire un programme Pascal qui permet de trier par ordre décroissant les éléments d'un tableau A de n entiers positifs dans un nouveau tableau B de même dimension. N étant un entier vérifiant 5 < n < 25.

On utilisera la démarche suivante :

- 1. chercher le maximum de A
- 2. placer ce maximum dans B
- 3. remplacer le maximum par -1 dans A
- 4. refaire les étapes 1, 2 et 3 jusqu'à ce que le tableau A soit entièrement composé de -1.

# **N.B** :<br> $\begin{pmatrix} 1 \end{pmatrix}$

- 1) Prévoir l'affichage des éléments du tableau B
- 2) La solution doit comporter au moins une fonction et une procédure.

#### **Exercice N° 37**

Deux entiers naturels strictement positifs m et n sont dits nombre amis si et seulement si :

- la somme des diviseurs de m sauf lui-même est égale à n
- et la somme des diviseurs de n sauf lui-même est égale à m.

#### **Exemple :**

220 et 284 sont deux nombres amis. En effet :

 $D284 = \{1, 2, 4, 71, 142, 284\}$  $D220 = \{1, 2, 4, 5, 10, 11, 20, 22, 44, 55, 110, 220\}$ 

D284 et D220 sont respectivement les ensembles de tous les diviseurs de 284 et de 220.  $284 = 1 + 2 + 4 + 5 + 10 + 11 + 20 + 22 + 44 + 55 + 110$  $220 = 1 + 2 + 4 + 71 + 142$ 

Écrire un programme Pascal qui permet de déterminer puis d'afficher si deux entiers naturels donnés m et n sont amis ou non.

**N.B :** La solution doit comporter au moins une fonction et une procédure.

#### **Exercice N° 38**

Ecrire un programme Pascal qui réalise le traitement suivant :

- choisir un entier n de l'intervalle [100, 500] et un entier m de l'intervalle [10,99]
	- afficher tous les entiers de l'intervalle [1, m] en remplaçant par le caractère "\*" tous les diviseurs de n ainsi que tous les entiers comportant dans leurs écritures le chiffre des unité de n.

#### **Exemple d'exécution :**

Si n = 100 et m = 20 alors la liste suivante sera affichée : \* \* 3 \* \* 6 7 8 9 \* 11 12 13 14 15 16 17 18 19 \*

**N.B :** La solution doit comporter au moins deux modules.

On veut écrire un programme permettant de remplir deux tableaux **P** et **Q** de taille maximales **n (n <= 25)** par des réels. Puis de ranger respectivement les éléments positifs de **P** puis ceux de **Q** dans un tableau **TPOS**. Ensuite calculer puis afficher la moyenne arithmétique des éléments de **TPOS**.

**N.B :** La solution doit comporter au moins deux modules.

#### **Exercice N° 40**

On appelle moyenne olympique d'un ensemble de nombres la moyenne arithmétique de tous les nombres de cet ensemble sauf le plus petit et le plus grand.

Ecrire un programme Pascal permettant de saisir un tableau de **N** réels **(5 ≤ N ≤ 20)** et d'afficher leur moyenne olympique.

**N.B :** La solution doit comporter au moins trois modules.

#### **Exercice N° 41**

Soit l'algorithme suivant :

```
0) Début Exercice
```
- 1) [Lire (**n**)] **Pour** k de 1 à n **répéter**
	- Lire (T[k])

**FinPour**

- 2) Lire (v) 3) [trv  $\leftarrow$  faux, i  $\leftarrow$  0] **répéter** 
	- $i \leftarrow i + 1$ try  $\leftarrow$  (T[i] = v)

**Jusqu'à** 
$$
(i = n)
$$
 ou (trv)

- 4) **Si** (trv) **Alors** rt  $\leftarrow$  " est dans T " **Sinon**  $rt \leftarrow$  " n'est pas dans  $T$  " **FinSi**
- 5) Ecrire (v, rt)
- 6) **Fin Exercice**

#### **Questions :**

- **1.** Traduire cet algorithme en Pascal.
- **2.** Que fait cet algorithme ? (Ecrire la réponse comme commentaire à la fin du programme).
- **3.** Ajouter une fonction intitulée **OCCURRENCES** qui permet de chercher le nombre d'occurrences de la valeur **v** dans **T**.
- **4.** Modifier le programme principal pour qu'il affiche le nombre d'occurrences de la valeur **v** dans **T**, si elle existe au moins une seule fois.
- **5.** Ajouter les messages nécessaires avant la lecture de toutes les données
- **6.** Enregistrer votre travail dans C:\BAC2007 qu'a comme nom le numéro de votre carte d'identité national (NCIN)

#### **Exercice N° 42**

On se propose d'écrire un programme Pascal permettant de déterminer et d'afficher la lettre alphabétique la plus utilisée dans un texte donné. Le texte étant saisi comme une chaîne de caractères contenant **n** de caractères **(5 ≤ n ≤ 20).**

Dans le cas d'ex aequo afficher toutes les lettres ayant la plus grande fréquence.

**N.B :** La solution doit comporter au moins deux modules.

#### **Exercice N°43**

On veut écrire un programme Pascal permettant de lire un mot intitulé **CHM** composé au moins de 5 caractères et d'afficher les chaînes de caractères suivantes :

- La chaîne formée par le premier et le dernier caractère de **CHM**
- La chaîne formée par les deux premiers et les deux derniers caractères de **CHM**
- Etc.

**Exemple :** Si la chaîne **CHM** contient **"TURBO"** alors le programme affichera :

TO TUBO TURRBO TURBURBO TURBOTURBO

**N.B:** La solution doit comporter au moins deux modules.

Deux joueurs lancent en même temps un dé dont les faces sont numérotées de 1 à 6. Le joueur qui obtiendra la plus grande valeur aura un point. Le jeu s'arrête quand l'un des joueurs arrive le premier à un score de 10 points.

Ecrire un programme Pascal simulant ce jeu et afficher le numéro du joueur gagnant. On pourra utiliser la fonction prédéfinie **RANDOM** (**n**) qui retourne un entier de l'intervalle **[0, n – 1].**

#### **N.B :**

La solution doit comporter au moins une fonction et une procédure.

#### **Exercice N° 45**

Soit T un tableau de n entiers (2 ≤ n ≤ 20). On veut écrire un programme Pascal qui saisit n et T puis affiche la valeur maximale V\_max et la valeur minimale V\_min d'une séquence de T allant de i à j. (i et j sont deux entiers donnés vérifiant la condition i ≤ j ≤ n).

#### **N.B :**

La solution doit comporter au moins deux modules.

#### **Exercice N° 46**

Ecrire un programme Pascal qui saisi une chaîne de caractères de longueur minimal 3 et l'affiche sous la forme d'un triangle comme indiqué ci-dessous.

#### **Exemple :**

**Si** la chaîne saisie est **"INTERNET"**, on aura :

I IN INT INTE INTER INTERN INTERNE INTERNET

#### **N.B :**

La solution doit comporter au moins deux modules.

#### **Exercice N° 47**

Soit T un tableau de N caractères alphabétique (2<N<20) Ecrire un programme Pascal permettant de crypter les données figurant dans le tableau T comme suit :

- 1. Convertir chaque caractère en sa représentation en code ASCII.
- 2. Permuter les chiffres des unités avec ceux des dizaines.
- 3. Insérer le caractère correspondant à ce nouveau code ASCII dans un tableau R.

Puis afficher le tableau R obtenu.

#### **Exemple :**

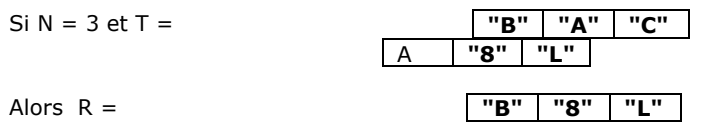

Ord ("B") = 66, si on permute le chiffre de unité avec celui de dizaine on obtient le code ASCII du caractère "B" Ord ("A") = 65, si on permute, on obtient (56) le code ASCII du caractère "8"

Ord  $("C")$  = 67, si on permute, on obtient  $(76)$  le code ASCII du caractère "L"

#### **N.B :**

La solution doit comporter au moins une fonction et une procédure.

Ecrire un programme Pascal qui permet de saisir un entier positif N, composé de trois chiffres , de déterminer et d'afficher tous les nombres qui peuvent être formés par les chiffres de N, ainsi que le plus petit et le plus grand de ces nombres

#### **Exemple :**

Pour N = 427, le programme affichera : Les nombres formés par les chiffres de 427 sont : 427, 472, 724, 742, 247, 274 Le plus petit nombre est 247 Le plus grand nombre est 742

#### **N.B :**

La solution doit comporter au moins une fonction et une procédure.

#### **Exercice N° 49**

L'algorithme suivant est celui d'une fonction permettant de calculer la somme d'une partie d'éléments d'un tableau T de n entiers, délimité par les indices p1 et p2.

- 0) Def FN somme (T : TAB ; p1,p2 : entier) : entier ;
- 1)  $[s \leftarrow 0]$  Pour i de p1 à p2 faire

 $s \leftarrow s + T[i]$ 

Fin Pour

2) somme  $\leftarrow$  s 3) Fin somme

En exploitant la fonction dont l'algorithme est ci-dessus, Ecrire un programme Pascal qui permet de :

- Saisir un tableau V de N entiers strictement positifs  $(5 \le n \le 20)$ .
- Afficher l'indice (ind) de l'élément du tableau dont l'écart entre la somme (s1) des éléments qui le précédent et celle des éléments qui le succèdent (s2) soit minimal
- Afficher les sommes s1 et s2 correspondantes

#### **Exemple :**

Pour le tableau T suivant :

**V**

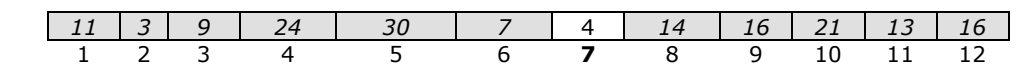

Le programme affiche :  $S1 = 84$ ,  $S2 = 80$  et ind = 7

#### **N.B :**

La solution doit comporter au moins une fonction et une procédure.

#### **Exercice N° 50**

Ecrire un programme qui permet de déterminer et d'afficher tous les diviseurs suivis de tous les multiples d'un entier p donné, dans une partie d'un tableau T de n entiers donnés. Cette partie est délimitée par deux indices ind\_inf et ind\_sup. Avec  $(0 < \text{ind} \cdot \text{inf} < \text{ind} \cdot \text{sup} \le n \le 15)$ 

#### **Exemple :**

**T**

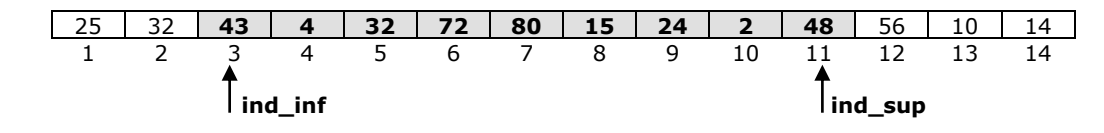

Pour  $n = 14$ ,  $p = 8$ , ind inf = 3 et ind sup = 11, le programme affichera : Les diviseurs de 8 sont : 4 2 Les multiples de 8 sont : 32 72 80 24 48

#### **N.B :**

La solution doit comporter au moins une fonction et une procédure.

Ecrire un programme qui saisit un entier naturel suivi de n réels à placer dans un tableau A (avec 2 ≤ n ≤ 25). Ce programme mettra les éléments de A dans un deuxième tableau B avec une rotation de k éléments, k étant un entier donné et tel que 0 < k < n.

## **Exemples :**

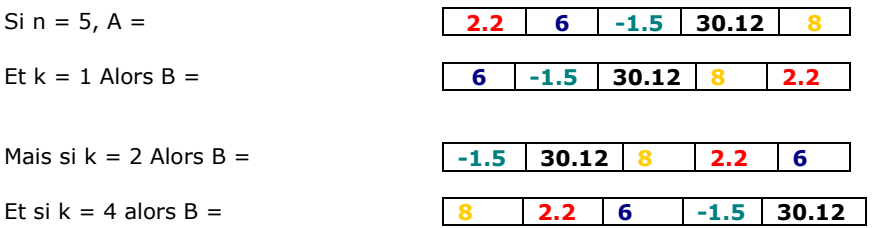

**N.B :** La solution doit comporter au moins deux modules.

**Exercice N° 01 Program** CONVERTIR; **Uses** *WinCrt*; **Var** temps,h,min,s:**integer**; **Begin** Writeln('Temps en seconde'); Readln (temps); h:= temps **Div** 3600; min:= (temps **Mod** 3600) **Div** 60; s:= temps **Mod** 60; Writeln(temps,' s ',' = ',h,' h : ',min,' min : ',s,' s'); **End**.

**Exercice N° 02 Program** inconnu; **Uses** *WinCrt*; **Var** c1,c2:**char**; **Begin** Writeln('Tapez un caractère :'); Readln (c1); **If** ((  $ORD(c1) >= 97$ ) and  $(ORD(c1) <= 122)$ ) **Then**  $c2 := CHR(ORD(c1) - 32)$ **Else**  $c2 := c1;$ Writeln(c2); **End**.

*{Ce Programme permet d'afficher un caractère (c1)* Do*nnée en majuscule}*

#### **Exercice N° 03**

**Program** SUCC\_PRED; **Uses** *WinCrt*; **Var** c,s,p:**char**; **Begin** Writeln('Tapez un caractère'); Readln(c);  $s:=succ(c); p:=pred(c);$ Writeln('Le successeur de "',c,'" est "',s,'"'); Writeln('Le prédècesseur de "',c,'" est "',p,'"'); **End**.

**Exercice N° 04 Program** PERMUTATION\_CIRCULAIRE; **Uses** *WinCrt*; **Var** C1,C2,C3,aux:**char**; **Begin** Writeln('Tapez trois caractère'); Readln(C1,C2,C3); aux:=  $C1$ ;  $C1$ :=  $C3$ ;  $C3$ :=  $C2$ ;  $C2$ := aux; Writeln(C1,C2:2,C3:2);

#### **End**.

**Exercice N° 05 Program** EXTRAIRE; **Uses** *WinCrt*; **Var** x,c,d,u:**integer**; **Begin** Writeln('Donnez un entier composé de trois ch**If**fres'); Readln(x); c:= x **Div** 100; d:= (x **Mod** 100) **Div** 10; u:= x **Mod** 10; Writeln('Centaine = ',c,' Dizaine = ',d,' Unité = ',u); **End**.

**Exercice N° 06**

**Program** DISTANCE; **Uses** *WinCrt*; **Var** a,b,c,d,r:**real**; **Begin** Writeln('Donnez les coorDonnées du premier point (M)'); Readln(a,b); Writeln('Donnez les coorDonnée du deuxième point (N)'); Readln(c,d);  $r:=$  sqrt(sqr(a - c) + sqr(b - d)); Writeln( $\overrightarrow{d}$  (M, N) = ',r:7:3);

**End**.

#### **Exercice N° 07**

**Program** CAPACITE; **Uses** *WinCrt*;

**Var** bits:**integer**; o,Ko,Mo,Go:**real**;

**Begin** Writeln('Capacité en bits'); Readln(bits);  $o:=$  bits  $/ 8$ : Ko:= o / 1024; Mo:= Ko / 1024;  $Go := Mo / 1024$ : Writeln(bits,' bits = ',o:7:3,' o = ',Ko:7:4,' Ko = ',Mo:7:5,' Mo  $=$  ',Go:8:6,' Go'); **End**.

**Exercice N° 08 Program** RESISTANCE; **Uses** *WinCrt*; **Var** R1,R2,R3,R4,RE:**real**; **Begin** Writeln('Donnez les valeurs des résistances R1, R2, R3 et R4'); Readln(R1, R2, R3, R4);

 $\emph{Correction} \normalsize \normalsize \begin{equation} \emph{PROF}: \emph{ZOUAR9 LAFHAR} \normalsize \end{equation}$ 

Writeln('La résistance équivalente RF du circuit = ',RF:7:3); **End**. **Exercice N° 09 Program** POSITION2; **Uses** *WinCrt*; **Var** c:**char**; ch:**string**; p:**integer**; **Begin** Writeln('Tapez un caractère'); Readln(c); Writeln('Tapez une chaîne de caractère'); Readln(ch);  $p := pos(c, ch)$ ;  $p:= p + pos(c, copy(ch, p + 1, length(ch) - p));$ Writeln('La deuxième position de "',c,'" dans "',ch,'" = ',p); **End**.

 $RE:=( (R1 * R2) / (R1 + R2)) + R3 + R4;$ 

**Exercice N° 10 Program** POSITION2; **Uses** *WinCrt*; **Var** c:**string**[1]; ch:**string**; ch**If**,n,p:**integer**; **Begin** Writeln('Tapez un ch**If**fre'); Readln(ch**If**); Writeln('Tapez un entier'); Readln(n); str(ch**If**,c); str(n,ch); p:= pos(c,ch);  $p:= p + pos(c, copy(ch, p + 1, length(ch) - p))$ ; Writeln('La deuxième position de ',c,' dans ',n,' = ',p); **End**.

**Exercice N° 11 Program** ETAT\_PERSONNE; **Uses** *WinCrt*; **Var** sexe:**char**; taille,poids,PI,BMI:**real**; **Begin** Writeln('Donnez le sexe de la personne (M/F)');Readln(sexe); Writeln('Donnez la taille de la personne en Cm'); Readln(taille); Writeln('Donnez le poids de la personne en Kg'); Readln(poids); **If**  $Uncase(sexe) = 'M'$  **Then**  PI:=(taille - 100) - (taille - 150) / 4 **Else** PI:=(taille - 100) - (taille - 120) / 4;  $Writeln('PI = 'PI:5:2)$ ;  $BMI := \text{poids} / \text{sar(taille} / 100)$ :  $WriteIn('BMI = ',BMI:5:2);$ **If** BMI <= 27 **Then** Writeln('La personne est Normale') **Else If** (BMI > 27) and (BMI < 32) **Then** Writeln('La personne est Obèse') **Else** Writeln('La personne est Malade'); **End**.

**Exercice N° 12 Program** SAISON; **Uses** *WinCrt*; **Var** mois:**integer**; r:**string**[9]; **Begin** Writeln('Donnez le numèro d"un mois'); Readln(mois); **Case** mois **of** 3..5:r:='Printemps'; 6..8:r:='Eté'; 9..11:r:='Au**to**mne'; 12,1,2:r:='Hiver'; **End**; Writeln('Saison = ',r); **End**.

**Exercice N° 13 Program** NOMBRE\_JOURS; **Uses** *WinCrt*; **Var** mois,nbj,annee:**integer**; **Begin** Writeln('Donner le mois (N°)'); Readln(mois); Case mois of 1,3,5,7,8,10,12:nbj:=31; 4,6,9,11:nbj:=30;  $2 \cdot$ 

**Begin**

 Writeln('Donnez l"année'); Readln(annee); **If** annee **Mod** 4 = 0 **Then**  $nbi:=29$  **Else** nbj:=28;

 **End**; **End**; Writeln('Le nombre de jours du mois ',mois,' est de ',nbj,' iours'): **End**.

**Exercice N° 14 Program** CALCULATRICE; **Uses** *WinCrt*; **Var** a,b,r:**real**; op:**char**; **Begin** Writeln('Tapez la première valeur'); Readln(a); Writeln('Donnez l"opérateur'); Readln(op); Writeln('Tapez la deuxième valeur'); Readln(b);

**Case** op **of**  $'+':r:=a + bi$  $'$ : r: =a - b; '\*':r:=a \* b;  $'$ :r:=a / b; **End**; Writeln(a:5:2,' ',op,' ',b:5:2,' = ',r:5:2); **End**. **Exercice N° 15 Program** EXISTANCE; **Uses** *WinCrt*; **Type** TAB = **Array**[1..99] of **real**; **Var** T:TAB; n,i,occ:**integer**; r:**real**; **Begin Repeat** Writeln('Donnez la taille du tableau T'); Readln(n); **Until** (n in [1..99]); **For** i := 1 **To** n **Do Begin** Writeln('Donnez la valeur de l"élément N° ',i); Readln(T[i]); **End**; Writeln('Tapez la valeur recherchée'); Readln(r);  $occ := 0$ : **For** i := 1 **To** n **Do If**  $T[i] = r$  **Then** occ := occ + 1; Writeln(r:5:2,' existe ',occ,' fois dans T'); **End**.

**Exercice N° 16 Program** FAC**TO**RIELLE; **Uses** *WinCrt*;

**End**.

**Var** f,i,nb:**integer**; **Begin Repeat** Writeln('Donnez un entier posit**If**'); Readln(nb); **Until** ( $nb$  >= 0);  $f: = 1$ : **For** i := 2 **To** nb **Do**  $f: = f * i;$ Writeln(nb, $'$ ! = ',f);

**Exercice N° 17 Program** PARFAIT; **Uses** *WinCrt*; **Var** nb,s,x,i:**integer**; **Begin** Writeln('Les 4 premiers nombres parfaits sont:');  $nb:= 0; x:= 6;$ **Repeat**

#### $s:=1$ : **For** i := 2 **To** x **Div** 2 **Do If**  $\times$  **Mod**  $i = 0$  **Then**  $s:=s + i$ ; **If** x = s **Then Begin** Writeln(x);  $nb:=nb + 1$ ; **End**;  $x:=x + 1$ :  $UnitInh = 4$ : **End**. **Exercice N° 18 Program** RECH\_CUBIQUE; **Uses** *WinCrt*; **Var** x,s,i,c,d,u:**integer**; **Begin For** x := 100 **To** 999 **Do Begin** c:= x **Div** 100; d:= (x **Mod** 100) **Div** 10; u:= x **Mod** 10;  $s:=(c*c*c)+(d*d*d)+(u*u*u);$ **If**  $x = s$  **Then** Writeln(x); **End**; **End**. **Exercice N° 19 Program** OCCURENCES; **Uses** *WinCrt*; **Type** TAB = **Array**['A'..'Z'] of **integer**; **Var** OCC:TAB; i:**integer**;ch:**string**; j:**char**; **Begin** Writeln('Tapez votre texte'); Readln(ch); **For** i:= 1 **To** length(ch) **Do** OCC[upcase(ch[i])]:=OCC[upcase(ch[i])] + 1; **For** j:= 'A' **To** 'Z' **Do If** OCC[j] <> 0 **Then** Writeln(j,' existe ',OCC[j],' Dans ',ch); **End**. **Exercice N° 20 Program** moyenne; **Uses** *WinCrt*; **Type** TAB = **Array**[1..30] of **integer**; **Var** n,i:**integer**; moy:**real**; T:TAB;

**Repeat** Writeln('Donnez le nombre des éléments du Tableau'); Readln(n);

**Begin**

## Correction PROF : ZOUARI LAZHAR

**Until** (n in [15..30]); **For** i := 1 **To** n **Do Repeat** Writeln('Donnez la valeur de l"élément N° ',i); Readln(T[i]); **Until** (T[i] **Mod** 2 = 0); **For** i := 1 **To** n **Do**  $mov := mov + T[i]$ : moy := moy /  $n$ ; Writeln('La moyenne du tableau = ',moy:7:3); **End**. **Exercice N° 21 Program** plus\_grande: **Uses** *WinCrt*; **Type**  $TAB =$ **Array** $[1..20]$  of **integer**; **Var** T:TAB; i,n,ind,max:**integer**; **Begin Repeat** Writeln('Donnez le nombre des éléments du Tableau'); Readln(n); **Until** (n in [5..20]); **For** i := 1 **To** n **Do Begin** Writeln('Donnez la valeur de l"élément N° ',i); Readln(T[i]); **End**;  $max := T[1];$  $ind := 1$ ; **For** i := 2 **To** n **Do If** T[i] > max **Then Begin**  $max := T[i];$  $ind := i$ : **End**; Writeln(max,' C"est la plus grande valeur du tableau d"indice  $'$ , ind): **End**. **Exercice N° 22 Program** rechercher\_remplacer; **Uses** *WinCrt*; **Var** texte,mot1,mot2:**string**;

p,l1:**integer**; **Begin** Writeln('Tapez votre texte'); Readln(texte); Writeln('Tapez le mot rechercher'); Readln(mot1); Writeln('Tapez le mot à remplacer');

Readln(mot2); p:=pos(mot1,texte); l1:=length(mot1); **While** p <> 0 **Do Begin** Delete(texte,p,l1); Insert(mot2,texte,p); p:=pos(mot1,texte); **End**; Writeln('Texte après mod**If**ication: ',texte); **End**. **Exercice N° 23 Program** PGCD; **Uses** *WinCrt*; **Var** a,b:**integer**; **Begin Repeat** Writeln('Donnez deux entiers non nuls'); Readln(a,b); **Until**  $((a \leq 0)$  and  $(b \leq 0)$ ; **While** a <> b **Do If**  $a > b$  **Then**  $a := a - b$  **Else**  $b := b - a$ ; Writeln(' $PGCD = '$ , a); **End**. **Exercice N° 24 Program** cmax\_cmin; **Uses** *WinCrt*; **Var** ch,cmax,cmin:**string**; ok:**boolean**; i,l,j,ind\_max:**integer**; **Begin Repeat** Writeln('Tapez une chaîne de ch**If**fres'); Readln(ch);  $ok := true$ ;  $i := 1$ ;  $l := lenath(ch)$ ; **Repeat If** (not (ch[i] in ['0'..'9'])) **Then** ok := **false**;  $i := i + 1$ : **Until**((not ok) or  $(i > 1)$ ); **Until** (ok); cmin:=ch; cmax:=ch; **For** j := 1 **To** l **Do Begin** ind  $max:=1$ : **For** i:= 2 **To** l **Do If**  $ch[i] > ch[i]$  and  $max[i]$  **Then**  $ind_max := i;$  cmax[j] :=ch[ind\_max]; cmin[l-j+1]:=ch[ind\_max]; ch[ind\_max]:='\*'; **End**; Writeln('La combinaison minimale ',cmin); Writeln('La combinaison maximale ',cmax); **End**.

**Exercice N° 25 Program** CODEC;

## $\emph{Correction} \normalsize \normalsize \begin{equation} \emph{PROF}: \emph{ZOUAR9 LAFHAR} \normalsize \end{equation}$

```
Uses WinCrt;
Var
octet,octet_com:string[8]; car:string[1]; i,l,occ:integer;
ok:boolean;
Begin
Repeat
     Writeln('Tapez la valeur de l"octet'); Readln(octet);
    ok := true; i := 1; l := lenath(octet);
     Repeat
        If (not (octet[i] in [0',1']) Then ok := false;
        i := i + 1:
    Until ((not ok) or (i > 8) and (l = 8));
Until (ok);
i:=1;
Repeat
         occ:=1; ok:=true;
         Repeat
                   If octet[i] = octet[i+1] Then
                    Begin
                             occ := occ + 1; i := i + 1; End Else ok := false; 
         Until ((not ok) or (i > 8));
If occ = 1 Then octet_com:= octet_com + octet[i]
  Else Begin
                    str(occ,car);
                    octet_com:= octet_com + car + octet[i];
        End;
i:=i+1;
Until(i > 8);
writeln('Si octet = "',octet,'" Alors l"octet compressé est: 
"',octet_com,'"');
End.
Exercice N° 26
Program CODER;
Uses WinCrt;
Var ch,ch_codee:string; l,i:integer;
Begin 
Repeat
Writeln('Tapez une chaîne'); Readln(ch);
l:=length(ch);Until (l in [3..255]);
ch codee:=ch; i:=2;
Repeat
         ch_codee[i-1]:=ch[i];
         ch_codee[i]:=ch[i-1];
         i := i + 2;Until (i > l);
Writeln('Le codage de la chaîne de caractère: "',ch,'" Donne 
"',ch_codee,'"');
End.
```
**Exercice N° 27**

13

**Program** REPARTIR; **Uses** *WinCrt*; **Type** TAB = **Array**[1..30] of **char**; **Var** n,i,PTL,PTC,PTS:**integer**; T,TL,TC,TS:TAB; **Begin**

**Repeat** Writeln('Donnez la taille du tableau');  $ReadIn(n);$ **Until** (n in [6..30]);

**For** i:= 1 **To** n **Do Begin** Writeln('Donnez la valeur de l"élément N° ',i); Readln(T[i]); **End**; PTL:=1; PTC:=1; PTS:=1; **For** i := 1 **To** n **Do If** Upcase(T[i]) in ['A'..'Z'] **Then Begin**  $TL[PTL]:=T[i]; PTL:=PTL + 1;$  **End Else If** T[i] in ['0'..'9'] **Then Begin** TC[PTC]:=T[i]; PTC:=PTC + 1; **End Else Begin**  $TS[PTS]$ : =T[i];  $PTS$ : = $PTS + 1$ ; **End**; Writeln('Tableau des lettres'); **For** i := 1 **To** PTL - 1 **Do** Write(TL[i],' | '); Writeln; Writeln('Tableau des ch**If**fres'); **For**  $i := 1$  **To** PTC - 1 **Do** Write(TC[i],'  $i'$ ); Writeln; Writeln('Tableau des synboles'); **For** i:= 1 **To** PTS - 1 **Do** Write (TS[i],' | '); **End**. **Exercice N° 28 Program** FACTEURS\_PREMIERS: **Uses** *WinCrt*;

**Type** TAB = **Array**[1..6] of **integer**; **Var** n,r,nb:**integer**; T:TAB; **Procedure** lire (**Var** x:**integer**); **Begin Repeat** Writeln('Donnez un entier compris entre 2 et 100'); Readln(x); **Until** (x in [2..100]); **End**;

**Procedure** decomposer(x:**integer**;**Var** T:TAB;**Var** y:**integer**); **Var** r,q,d:**integer**; **Begin**  $d:= 2; y:= 0;$ **Repeat** r:= x **Mod** d; q:= x **Div** d; **If**  $r = 0$  **Then Begin**  $y:= y + 1$ ; T[y]: = d; x: = q;<br>**End Else**  $d:= d + 1$ :  $d:= d + 1$ : **Until** $(q = 0)$ ; **End**; **Procedure** afficher (n,y:**integer**;T:TAB); **Var** i:**integer**; **Begin**  $Write(n,' = ');$ **If**  $v \leq 1$  **Then Begin For**  $i := 1$  **To**  $y - 1$  **Do** Write( $T[i], ' * '$ ); Writeln(T[i+1]) **End Else** Writeln(T[1]); **End**; **Begin** lire(n); decomposer(n,T,nb); afficher(n,nb,T); **End**. **Exercice N° 29 Program** SUPPRIMER; **Uses** *WinCrt*; **Var** chaine:**string**; **Procedure** lire (**Var** ch:**string**); **Begin Repeat** Writeln('Tapez une chaîne non vide'); Readln(ch); **Until**  $(pos('',ch) > 0)$ ; **End**; **Procedure** superflus (**Var** ch:**string**); **Var** l,p,ind:**integer**; **Begin**  $p:=pos('',ch);$   $l:=length(ch);$ **While**  $p \le 0$  **Do Begin If**  $(p=1)$  or  $(|=p)$  or  $(ch[p+1]='')$  **Then** delete(ch,p,1); **If**  $(p \le 1)$  **and**  $(| \le p)$  **and**  $(\text{ch}[p+1] \le 1)$  **Then Begin** ch[p]:='\*'; ind:=p; **End**;  $p := pos(''.ch);$ **End**;  $ch[ind]:='$  '; **End**; **Begin** lire(chaine);

## Correction PROF : ZOUARI LAZHAR

superflus(chaine); Writeln('Votre chaîne Après suppression des espaces superflus  $=$ '); Writeln(chaine); **End**.

**Exercice N° 30 Program** RENVERSEE; **Uses** *WinCrt*; **Var** phrase:**string**;

**Procedure** lire (**Var** ch:**string**); **Begin Repeat** Writeln('Tapez votre phrase'); Readln(ch); **Until** ((upcase(ch[1]) in  $['A'..'Z']$ ) and (pos(' ',ch) = 0) and  $(\text{ch}[\text{length}(\text{ch})] \leq \frac{1}{\cdot})$ : **End**;

**Function** renverser (ch:**string**):**string**; **Var** p:**integer**; ch1:**string**; **Begin While** (pos(' ',ch) <> 0) **Do Begin**  $p := pos('', ch);$  $ch1:= \text{copy} (ch, 1, p-1) + ' ' + ch1;$  delete(ch,1,p); **End**;  $ch1 := ch + ' ' + ch1$ : renverser:=ch1; **End**;

**Begin** lire (phrase); Writeln(renverser(phrase)); **End**.

**Exercice N° 31 Program** ELEMENTS\_D**IF**FERENTS; **Uses** WinCrt; **Type** TAB = **Array**[1..20] of **integer**; **VAR** T:TAB; n:**integer**;

**Procedure** lire\_entier(**Var** x:**integer**); **Begin Repeat** Writeln('Donnez le nombre des éléments du tableau'); Readln(x); **Until** (x in [2..20]);

#### **End**; **Procedure** lire\_tableau (**Var** vec:TAB;y:**integer**); **Var** i:**integer**; **Begin For** i := 1 **To** y **Do Begin Repeat** Writeln('Donnez la valeur de l"élément N° ',i); Readln(vec[i]); **Until** (vec[i]  $> 0$ ); **End**; **End**; **Procedure** garder (**Var** vec:TAB;y:**integer**); **Var** i,j:**integer**; **Begin For** i:=1 **To** y-1 **Do For** j:= i+1 **To** y **Do If** vec[i] = vec[j] **Then** vec[j]:=0; **End**; **Procedure** regrouper (**Var** vec:TAB;**Var** y:**integer**); **Var** vec1:TAB; ind1,ind2,i:**integer**; **Begin**  $vec[1]:=vec[1];$  ind $1:=1$ ; ind $2:=y$ ; **For** i:= 2 **To** y **Do If**  $vec[i] > 0$  **Then Begin**  $ind1 := ind1 + 1; vec1[ind1]: = vec[i];$  **End Else Begin**  $vec1$ [ind2]:=vec[i]; ind2:= ind2 - 1; **End**; y:=ind1; vec:=vec1; **End**; **Procedure** afficher(vec:TAB;y:**integer**); **Var** i:**integer**; **Begin For** i:= 1 **To** y **Do** Writeln(vec[i]); **End**; **Begin** lire\_entier(n); lire\_tableau(T,n); garder(T,n); regrouper(T,n); Writeln('Il y a ',n,' élément(s) d**If**férent(s) dans votre tableau qui sont:'); afficher(T,n); **End**.

**Exercice N° 32 Program** POSITION; **Uses** WinCrt; **Type** TAB = **Array**[1..20] of **integer**; **Var** T:TAB; P1,P2:**integer**; **Procedure** remplir(**Var** vec:TAB); **Var** i:**integer**; **Begin For** i:=1 **To** 20 **Do Begin Repeat** Writeln('Donnez la valeur de l"éléments N° ',i); Readln(vec[i]); **Until**(vec[i]  $> 0$ ); **End**; **End**; **Procedure** lire(**Var** x,y:**integer**); **Begin Repeat** Writeln('Tapez les deux positions'); Readln(x,y); **Until**  $((x \in [1..y-1])$  and  $(y \le 20))$ ; **End**; **Procedure** afficher (vec:TAB;x,y:**integer**); **Var** moy:**real**; min,max,i:**integer**; **Begin** min:=vec[x]; max:=vec[x];  $mov:=0$ : Writeln('Les éléments compris entre ',x,' et ',y,' sont'); **For** i:= x **To** y **Do Begin** Writeln(vec[i]);  $mov := mov + vec[i]$ **If**  $\text{min} > \text{vec}[i]$  **Then**  $\text{min} := \text{vec}[i]$ ; **If** max  $\lt$  vec[i] **Then** max: =vec[i]; **End**; moy:=(moy /  $(y-x)$ ); Writeln('Leur moyenne arithmétique = ',moy:6:2); Writeln('La valeur maximale  $=$  ',max): Writeln('La valeur minimale  $=$  ',min); **End**; **Begin** remplir(T); lire(P1,P2); afficher(T,P1,P2); **End**. **Exercice N° 33 Program** ANAGRAMME; **Uses** WinCrt; **Var** MOT1,MOT2:**string**; **Procedure** lire(**Var** ch1,ch2:**string**);

## Correction PROF : ZOUARI LAZHAR

**Repeat** Writeln('Tapez votre premier mot'); Readln(ch1); Writeln('Tapez votre deuxième mot'); Readln(ch2); **Until** ((ch1 <> ") and (ch2 <> ") and (ch1 <> ch2)); **End**; **Function** ver**If**ier (ch2,ch1 : **string**):**boolean**; **Var** ok:**boolean**; i,l,p:**integer**; ch3:**string**; **Begin** l :=length(ch2); ok:= **true**; **If**  $| \lt$  length  $(\text{ch1})$  **then** ok: = **false**  Else **Begin For** i:=1 **to** l **Do**  $ch3 := ch3 + upcase(ch1[i])$ ;  $i:= 1$ : **Repeat** p:= pos(upcase(ch2[i]),ch3); **If**  $p = 0$  **then**  $ok:$  **false**  Else **Begin** i:= i + 1; ch3[p] := '\*'; **End**; **Until** ((not ok) or  $(i > 1)$ ); **End**; Ver**If**ier := ok; **End**; **Begin** Lire (MOT1,MOT2); **If** ver**If**ier(MOT2,MOT1) **then** Writeln(MOT2,' est une anagramme de ',MOT1) Else Writeln(MOT2,' n"est pas une anagramme de ',MOT1); **End**. **Exercice N° 34 Program** EXISTANCE; **Uses** WinCrt; **Type** TAB1 = **Array**[1..199] of **char**; TAB2 = **Array**[1..19] of **string**; **Var** T:TAB1; Tm:TAB2; i,n,p:**integer**; **Procedure** lire\_n(**Var** x:**integer**); **Begin Repeat** Writeln('Donnez la taille du tableau T'); Readln(x); **Until** (x in [3..199]); **End**; **Procedure** lire\_p(**Var** x:**integer**); **Begin Repeat** Writeln('Donnez le nombre des mots');  $ReadIn(x)$ : **Until** (x in [3..19]);

**End**;

**Begin**

**Procedure** remplir\_T(**Var** vec:TAB1;y:**integer**); **Var** i:**integer**; **Begin For** i := 1 **To** y **Do Begin** Writeln('Tapez le caractère N° ',i); Readln(vec[i]); **End**; **End**; **Procedure** remplir\_Tm (**Var** vec:TAB2;y:**integer**); **Var** i:**integer**; **Begin For** i:= 1 **To** y **Do Begin** Writeln('Donnez le mot N° ',i); Readln(vec[i]); **End**; **End**; **Function** ver**If**ier (ch1,ch2:**string**):**boolean**; **Begin If**  $pos(ch1,ch2) = 0$  **Then**  ver**If**ier:= **false Else** ver**If**ier:= **true**; **End**; **Begin** lire\_n(n); remplir\_T(T,n); lire\_p(p); remplir\_Tm(Tm,p); **For** i:= 1 **To** p **Do Begin If** ver**If**ier (Tm[i],T) **Then** Writeln(Tm[i],' existe dans ',T) **Else** Writeln(Tm[i],' n"existe pas dans ',T); **End**; **End.**

**Exercice N° 35 Program** TRIER; **Uses** WinCrt; **Type**  $TAB =$  **Array**  $[1..20]$  of **char**; **Var** T1,T2: TAB; n,i,p:**integer**;

#### **Procedure** lire (**Var** x:**integer**); **Begin Repeat** Writeln('Donnez la taille de votre Tableau'); Readln(x); **Until** (x in [5..20]); **End**;

**Procedure** remplir(**Var** T:TAB;y:**integer**); **Var** i:**integer**; **Begin For** i := 1 **To** y **Do Begin Repeat** Writeln('Donnez la valeur de l"élément N° ',i); Readln(T[i]); **Until** (T[i] in ['A'..'Z']); **End**; **End**; **Function** chercher(T:TAB;y:**integer**):**integer**; **Var** ind,i:**integer**; **Begin**  $ind := 1$ ; **For** i:= 2 **To** y **Do If** (T[i] <> '\*') **Then If** ( $T$ [ind] =  $**$ ] or (T[ind] > T[i]) **Then** ind := i; $checker:=ind$ : **End**; **Procedure** afficher (T:TAB;y:**integer**); **Var** i:**integer**; **Begin For**  $i := 1$  **To**  $\vee$  **Do** Writeln(T[i]); **End**; **Begin** lire (n);  $remolir(T1,n)$ : **For** i:= 1 **To** n **Do Begin**  $p:=$  chercher(T1,n);  $T2[i]$ : =  $T1[p]$ ;  $T1[p] :="$ **End**; afficher (T2,n); **End**. **Exercice N° 36 Program** TRIER; **Uses** WinCrt; **Type** TAB = **Array**[1..24] of **integer**; **Var** A,B:TAB; n,i,p:**integer**; **Procedure** lire (**Var** x:**integer**); **Begin Repeat** Writeln('Donnez la taille du tableau'); Readln(x); **Until** (x in [6..24]); **End**; **Procedure** remplir(**Var** T:TAB;y:**integer**); **Var** i:**integer**; **Begin For** i:= 1 **To** n **Do Repeat**

 Writeln('Donnez la valeur de l"élément N° ',i); Readln(T[i]); **Until** (T[i] > 0); **End**; **Function** maximum (T:TAB;y:**integer**):**integer**; **Var** i,ind:**integer**; **Begin**  $ind:=1$ : **For** i:= 2 **To** y **Do If**  $T[i] > T[ind]$  **Then**  $ind := i$ ;  $maximum := ind$ : **End**; **Procedure** afficher (T:TAB;y:**integer**); **Var** i:**integer**; **Begin For**  $i: = 1$  **To** y **Do** Writeln(T[i]); **End**; **Begin** lire(n); remplir(A,n): **For** i:= 1 **To** n **Do Begin**  $p:=$  maximum $(A.n)$ :  $B[i]:=A[p];$  $A[p] := -1;$ **End**; Writeln('\_\_\_\_\_\_\_\_\_\_\_\_\_\_\_\_\_\_\_\_\_\_'); afficher(B,n); **End**. **Exercice N° 37 Program** AMIS; **Uses** WinCrt; **Var** m,n:**integer**; **Procedure** lire(**Var** x:**integer**); **Begin Repeat** Writeln('Donnez un entier strictement posit**If**'); Readln(x); **Until**  $(x > 0)$ ; **End**; **Function** somme\_**Div** (x:**integer**): **integer**; **Var** i,s:**integer**; **Begin**  $s:=1$ : **For** i:= 2 **To** x **Do If**  $(x \text{ Mod } i) = 0$  **Then**  $s := s + i$ ; somme\_Div := s; **End**; **Begin** lire(m); lire(n); **If** ((somme  $Div(m) - m$ ) = n) and ((somme  $Div(n) - n$ ) = m) **Then** Writeln (m,' et ',n,' sont deux nombres amis') **Else** Writeln (m,' et ',n,' ne sont pas deux nombres amis');

**End**. **Exercice N° 38 Program** BOUM; **Uses** WinCrt; **Var** n,m:**integer**; **Procedure** lire\_n(**Var** x:**integer**); **Begin Repeat** Writeln('Donnez un entier compris entre 100 et 500');  $ReadIn(x)$ : **Until** ((x  $> = 100$ ) and (x <= 500)); **End**; **Procedure** lire\_m(**Var** x:**integer**); **Begin Repeat** Writeln('Donnez un entier compris entre 10 et 99'); Readln(x); **Until** (x in [10..99]); **End**; **Function** comporte(n,x:**integer**):**boolean**; **Var** u:**integer**; ch1,ch2:**string**; **Begin** u:= n **Mod** 10; str(u,ch1); str(x,ch2); **If**  $pos(ch1, ch2) > 0$  **Then**  comporte := **true Else** comporte := **false**; **End**; **Procedure** afficher (m,n:**integer**); **Var** i:**integer**; **Begin For** i:= 1 **To** m **Do If**  $((n \text{ Mod } i) = 0)$  or comporte $(n,i)$ ) **Then** Write $('*)$ **Else** Write(i,' '); **End**; **Begin** lire\_n(n); lire  $m(m)$ : afficher(m,n); **End**. **Exercice N° 39 Program** MOYENNE; **Uses** WinCrt; **Type** TAB1 = **Array**[1..25] of **real**; TAB2 = **Array**[1..50] of **real**; **Var** P,Q:TAB1; TPOS:TAB2; n,nb:**integer**; moy:**real**; **Procedure** lire (**Var** x:**integer**); **Begin Repeat**

Writeln('Donnez la taille maximale de deux tableaux');

 Readln(x); **Until** (x in [1..25]); **End**; **Procedure** remplir(**Var** T:TAB1;y:**integer**); **Var** i:**integer**; **Begin For** i:=1 **To** y **Do Begin** Writeln('Donnez la valeur de l"élément N° ',i); Readln(T[i]); **End**; **End**; **Procedure** ranger (P,Q:TAB1;n:**integer**;**Var** TPOS:TAB2;**Var** j:**integer**); **Var** i:**integer**; **Begin**  $i: =0$ : **For** i:=1 **To** n **Do If**  $P[i] > 0$  **Then Begin** j := j + 1; TPOS[j] := P[i]; **End**; **For** i:= 1 **To** n **Do If**  $Q[i] > 0$  **Then Begin** j := j + 1; TPOS[j] := Q[i]; **End**; **End**; **Function** calculer (T:TAB2;nb:**integer**):**real**; **Var** s:**real**; i:**integer**; **Begin**  $s := T[1]$ ; **For** i:=2 **To** nb **Do** s := s + T[i]; calculer  $:= s / nb;$ **End**; **Begin** lire(n); remplir(P,n); remplir(Q,n); ranger(P,Q,n,TPOS,nb); moy := calculer (TPOS,nb); Writeln('La moyenne arithmétique des éléments posit**If**s des deux tableau =  $\mu$ , mov: 7: 3): **End**. **Exercice N° 40**

**Program** OLYMPIQUE; **Uses** WinCrt; **Type**  $TAB =$  **Array**  $\lceil 1..20 \rceil$  of **real**; **Var** T:TAB; N:**integer**; moy:**real**; **Procedure** lire (**Var** x:**integer**); **Begin Repeat** Writeln('Donnez la taille du tableau'); Readln(x); **Until** (x in [5..20]); **End**;

**Procedure** remplir (**Var** V:TAB;y:**integer**); **Var** i:**integer**; **Begin For** i:= 1 **To** y **Do Begin** Writeln('Donnez la valeur de l"élément N° ',i); Readln(V[i]); **End**; **End**; **Function** moyenne\_oly (V:TAB;y:**integer**):**real**; **Var** i:**integer**; s,min,max:**real**; **Begin**  $s := V[1];$  $min := s$ :  $max := s$ ; **For** i:= 2 **To** y **Do Begin**  $s := s + V[i];$ **If** min  $>$  V[i] **Then** min  $:=$  V[i] **Else If** max  $\lt$  V[i] **Then** max := V[i]; **End**; moyenne\_oly: =  $(s - min - max) / (y - 2)$ ; **End**; **Begin** lire(N); remplir(T,N); moy := moyenne\_oly  $(T,N)$ ; Writeln('La moyenne olympique de cet ensemble = ',moy:7:3); **End**. **Exercice N° 41 Program** Exercice; **Uses** WinCrt; **Type** TAB = **Array** [1..100] of **integer**; **Var** n,k,i,v:**integer**; T:TAB; trv:**boolean**; rt:**string**; **Function** OCCURRENCES(x:**integer**;V:TAB;y:**integer**) : **integer**; **Var** nb,i:**integer**; **Begin**  $nh:=0$ : **For** i:= 1 **To** y **Do If**  $V[i] = x$  **Then**  $nb := nb + 1$ ; OCCURRENCES := nb; **End**; **Begin** Writeln('Donnez la taille de votre tableau'); Readln(n); **For** k:= 1 **To** n **Do Begin** Writeln('Donnez la valeur de l"élément N° ',k);

 Readln(T[k]); **End**; Writeln('Tapez la valeur recherché'); Readln(v); trv := **false**;  $i: = 0$ : **Repeat**  $i := i + 1$ ; trv :=  $(T[i] = v)$ ; **Until**  $((i = n)$  or  $(trv))$ ; **If** (trv) **Then Begin** str(OCCURRENCES(v,T,n),rt); rt :=  $'$  est dans  $T' + rt + 'f$ ois'; **End Else** rt := ' n"est pas dans T'; Writeln(v,rt); **End**. *{Ce Programme permet de saisir n entiers dans le tableau T, et d'afficher si un entier v existe ou pas dans ce tableau}* **Exercice N° 42 Program** FREQUENCE; **Uses** WinCrt; **Type** TAB = **Array** ['A'..'Z'] of **integer**; **Var** n:**integer**; T:TAB; texte:**string**; **Procedure** lire (**Var** x:**integer**); **Begin Repeat** Writeln('Donnez la taille de votre chaîne'); Readln(x); **Until** (x in [5..20]); **End**; **Procedure** lire\_ch (**Var** ch:**string**;x:**integer**); **Begin Repeat** Writeln('Tapez votre chaîne'); Readln(ch); **Until** (length(ch) =  $x$ ); **End**; **Procedure** occurrences (ch:**string**;y:**integer**;**Var** V:TAB); **Var** i:**integer**; **Begin**

**For** i:= 1 **To** y **Do If** upcase(ch[i]) in ['A'..'Z'] **Then**  $V[upcase(ch[i])] := V[upcase(ch[i])] + 1;$ **End**; **Function** indice\_max(V:TAB) : **char**; **Var** max,i:**char**; **Begin**  $i := 'A'; max := i;$ 

**For** i:= 'B' **To** 'Z' **Do If**  $V[i] > V[max]$  **Then**  $max := i$ ; indice  $max := max$ ; **End**; **Procedure** afficher (V:TAB;ind:**char**); **Var** i:**char**; **Begin** Writeln('Le(s) lettre(s) alphabétique(s)le(s) plus utilisée(s):'); **For** i:=ind **To** 'Z' **Do If**  $V$ [ind] =  $V$ [i] **Then** Writeln(i); **End**; **Begin** lire (n); lire\_ch (texte,n); occurrences (texte,n,T); afficher(T,indice\_max(T)); **End**. **Exercice N° 43 Program** AFFICHAGE; **Uses** WinCrt; **Var** CHM:**string**; **Procedure** lire (**Var** ch:**string**); **Begin Repeat** Writeln ('Tapez une chaîne'); Readln (CHM); **Until** (length  $(CHM) > = 5$ ); **End**; **Procedure** afficher ( ch:**string**); **Var** i:**integer**; ch1:**string**; **Begin For** i:= 1 **To** length (ch) **Do Begin**  $\text{ch1} := \text{copy (ch.1.i)} + \text{copy (ch.lenath(ch) - i + 1.i)}$ ; Writeln (ch1); **End**; **End**; **Begin** lire (CHM); afficher (CHM); **End**. **Exercice N° 44 Program** JEU; **Uses** WinCrt; **Var** joueur1,joueur2 : **integer**; **Procedure** jouer (**Var** score1,score2:**integer**); **Var** l1,l2:**integer**;

**Begin**  $score1 := 0$ ;  $score2 := 0$ ;  $ranDomize$ ; **Repeat**  $1 := \text{ranDom}(6) + 1;$ 

 $12 := \text{ranDom}(6) + 1;$ writeln(  $11, ' '$ , 12); **If**  $|1 \rangle$  2 **Then** score1 := score1 + 1 **Else If**  $|1 \times |2$  **Then** score  $2 :=$  score  $2 + 1$ ; **Until** ((score1 = 10) or (score2 = 10)); **End**;

**Function** gagnant (score1,score2:**integer**): **integer**; **Begin If** score1 > score2 **Then**  $q$ agnant := 1 **Else**  $q$ agnant := 2; **End**; **Begin** jouer (joueur1,joueur2); Writeln ('Le joueur gagnant c"est le joueur N° ',gagnant (joueur1,joueur2)); **End**.

**Exercice N° 45 Program** SEQUENCE; **Uses** WinCrt; **Type**  $TAB =$  **Array**  $\lceil 1..20 \rceil$  of **integer**; **Var** i,j,n,V\_max,V\_min:**integer**; T:TAB;

**Procedure** lire (**Var** x:**integer**); **Begin Repeat** Writeln ('Donnez la taille du tableau'); Readln (x); **Until** (x in [2..20]); **End**; **Procedure** remplir (**Var** V:TAB;y:**integer**); **Var** i:**integer**; **Begin For** i:= 1 **To** y **Do Begin** Writeln ('Donnez la valeur de l"éléments N° ',i); Readln (V[i]); **End**; **End**; **Function** lire\_entier (x,y:**integer**):**integer**; **Var** z:**integer**; **Begin Repeat** Writeln ('Donnez un entier compris entre ',x,' et ',y); Readln  $(z)$ ; **Until** (z in [x..y]); lire\_entier  $:= z$ ; **End**; **Function** max (**Var** V: TAB; x,y: **integer**):**integer**; **Var** i, Vmax :**integer**; **Begin**  $Vmax := V[x]$ : **For** i:= x + 1 **To** y **Do If** Vmax  $\lt V[i]$  **Then** Vmax :=  $V[i]$ ;

 $max := Vmax$ **End**; **Function** min (**Var** V:TAB;x,y:**integer**):**integer**; **Var** i,Vmin:**integer**; **Begin**  $Vmin := V[x];$ **For** i:= x + 1 **To** y **Do If**  $Vmin > V[i]$  **Then**  $Vmin := V[i]$ ;  $min := Vmin$ ; **End**; **Begin** lire (n); remplir (T,n);  $i:=$ lire\_entier  $(1,n)$ ; j:=lire\_entier (i,n); V max := max  $(T,i,j)$ ; V min := min  $(T,i,j)$ ; Writeln ('La valeur maximal dans cet intervalle = '.V max): Writeln ('La valeur minimal dans cet intervalle = '.V min); **End**.

**Exercice N° 46 Program** TRIANGLE; **Uses** WinCrt; **Var** ch:**string**; **Procedure** lire (**Var** ch:**string**); **Begin Repeat** Writeln ('Tapez une chaîne'); Readln (ch); **Until** (length  $(ch) >= 3$ ); **End**; **Procedure** afficher (ch:**string**); **Var** i,l:**integer**; **Begin For**  $i := 1$  **To** length (ch) **Do** Writeln (Copy (ch,1,i)); **End**; **Begin** lire (ch); afficher (ch); **End**. **Exercice N° 47 Program** CRYPTER; **Uses** WinCrt; **Type** TAB = **Array** [1..19] of **char**; **Var** T,R:TAB; N,i,code1,code2:**integer**;

**Procedure** lire (**Var** x:**integer**); **Begin Repeat** Writeln ('Donnez la taille du tableau');

Readln (x); **Until** (x in [3..19]); **End**; **Procedure** remplir (**Var** V:TAB;x:**integer**); **Var** i:**integer**; **Begin For** i:=1 **To** x **Do Begin** Writeln ('Donnez la valeur de l"élément N° ',i); Readln (V[i]); **End**; **End**; **Function** permuter (x:**integer**):**integer**; **Var** u,d:**integer**; **Begin** u:= x **Mod** 10; d:= (x **Mod** 100) **Div** 10; permuter:= ((x **Div** 100) \* 100) + (u\*10) + d; **End**; **Procedure** afficher (V:TAB;y:**integer**); **Var** i:**integer**; **Begin For**  $i := 1$  **To** y **Do** Writeln  $(V[i])$ ;

**End**; **Begin** lire (N); remplir (T,N); **For** i:= 1 **To** N **Do Begin**  $code1 := Ord(T[i]);$  code2 := permuter (code1);  $R[i] := Chr (code2);$  **End**; afficher (R,N); **End**.

**Exercice N° 48 Program** COMPOSE; **Uses** WinCrt; **Type** TAB = **Array**[1..6] of **integer**; **Var** N:**integer**; T:TAB; **Procedure** lire (**Var** x:**integer**); **Begin Repeat** Writeln('Donnez un entier non nul composé de trois ch**If**fres'); Readln(x); **Until** (( $x$  > = 100) and ( $x$  < = 999)); **End**;

Correction PROF : ZOUARI LAZHAR

**Procedure Former** (**Var** V:TAB;x:**integer**); **Var** u,d,c:**integer**; **Begin** c:= x **Div** 100; d:= (x **Mod** 100) **Div** 10; u := x **Mod** 10;  $V[1] := x;$  $V[2] := (c*100) + (u*10) + d;$  $V[3] := (u*100) + (d*10) + c;$  $V[4] := (u*100) + (c*10) + d$ ;  $V[5] := (d*100) + (c*10) + u;$  $V[6] := (d*100) + (u*10) + c$ ; **End**; **Procedure** afficher (V:TAB); **Var** i:**integer**; **Begin For** i:= 1 **To** 6 **Do** Write (V[i]:5); Writeln; **End**; **Function** Min (V:TAB):**integer**; **Var** i,x:**integer**; **Begin**  $x := V[1];$ **For**  $i := 2$  **To** 6 **Do If**  $V[i] < x$  **Then**  $x := V[i]$ ; Min  $:= x;$ **End**; **Function** Max (V:TAB):**integer**; **Var** i,x:**integer**; **Begin**  $x:= V[1]$ ; **For** i:= 2 **To** 6 **Do If**  $V[i] > x$  **Then**  $x := V[i]$ ;  $Max := x$ ; **End**; **Begin** Lire (N); **For**mer (T,N); Write ('Les nombres **For**més par les ch**If**fres de ',N,' sont:'); Afficher (T); Writeln ('Le plus petit nombre est ',Min (T)); Writeln ('Le plus grand nombre est ',Max (T)); **End**. **Exercice N° 49 Program** ECART\_MINIMAL; **Uses** WinCrt; **Type** TAB = **Array** [1..20] of **integer**; **Var** v:TAB; n,i,s1,s2:**integer**; **Procedure** lire (**Var** x:**integer**); **Begin Repeat** Writeln ('Donnez la taille du tableau'); Readln (x); **Until** (x in [5..20]); **End**;

**Procedure** saisir (**Var** t:tab;n:**integer**); **Var** i:**integer**; **Begin For** i := 1 **to** n **Do Begin Repeat** Writeln('Donnez la valeur de l"élément N° ',i); Readln (t[i]); **Until** (T[i] >= 0); **End**; **End**; **Function** somme (T:TAB;p1,p2:**integer**):**integer**; **Var** s,i:**integer**; **Begin**  $s := 0$ : **For** i := p1 **to** p2 **Do**  $s := s + t[i]$ ; somme  $:=$  s; **End**; **Begin** lire (n); saisir (v,n);  $i := 1;$ **Repeat**  $i := i + 1;$  $s1 :=$  somme  $(v.1.i-1)$ ;  $s2 :=$  somme  $(v,i+1,n)$ : **Until**  $(s1 \ge s2)$  or  $(i = n-1)$ ; Writeln  $('S1 = '.s1,' . S2 = '.s2,' et ind = '.i);$ **End**. **Exercice N° 50 Program** DIVISEURS\_MULTIPLES;

**Uses** WinCrt; **Type** TAB = **Array** [1..15] of **integer**; **Var** ind\_inf,ind\_sup,n,p,i:**integer**; T:TAB; diviseurs,multiples,ch:**string**;

**Procedure** lire (**Var** x:**integer**); **Begin Repeat** Writeln('Donnez la taille du tableau'); Readln(x); **Until** ( x in [1..15]); **End**;

**Procedure** remplir (**Var** T:TAB;n:**integer**); **Var** i : **integer**; **Begin For** i := 1 **to** n **Do**

**Begin** Writeln ('Donnez la valeur de l"élément N° ', i); Readln(T[i]); **End**; **End**; **Function** diviseur (x,y:**integer**):**boolean**; **Begin** diviseur := **false**; **If** (y mod x) = 0 **then** diviseur := **true**; **End**; **Begin** lire (n); remplir (T,n); **Repeat** Writeln('Donnez l"indice supérieur'); Readln(ind\_sup); **Until** ( ind sup in [2..n]); **Repeat** Writeln('Donnez l"indice inférieur'); Readln(ind\_inf); **Until** (ind inf in [1..ind sup-1]); Writeln('Tapez l"entier qu"on cherche ces diviseurs et ces multiples'); Readln(p); **For** i:= ind\_inf **to** ind\_sup **Do If** T[i] < p **then Begin If** diviseur(T[i],p) **then Begin** str(T[i],ch); diviseurs := diviseurs + ch +  $'$  '; **End**; **End** Else **If** diviseur (p,T[i]) **then Begin** str(T[i],ch); multiples  $:=$  multiples  $+$  ch  $+$  '': **End**; Writeln ('Les diviseurs de ',p,' sont : ',diviseurs); Writeln ('Les multiples de ',p,' sont : ',multiples); **End**. **Exercice N° 51 Program** ROTATION;

**Uses** WinCrt; **Type** TAB = **array** [1..25] of **real**; **Var** A,B:TAB; n,k:**integer**;

**Procedure** lire (**Var** x:**integer**); **Begin Repeat** Writeln ('Donnez la taille du tableau A'); Readln (x); **Until** (x in [2..25]); **End**; **Procedure** remplir (**Var** T:TAB;y:**integer**); **Var** I:**integer**; **Begin For** i:= 1 **to** y **Do Begin** Writeln('Donnez la valeur de l"élément N° ',i); Readln(T[i]); **End**; **End**; **Procedure** lire\_k(**Var** x,y:**integer**); **Begin Repeat** Writeln('Donnez le nombre d"éléments de rotation'); Readln(x); **Until** (x in [1..y-1]); **End**; **Procedure** pivoter (**Var** A,B:TAB;k,n:**integer**); **Var** i:**integer**; **Begin For** i:= 1 **to** n **Do If**  $((i - k) > = 1)$  **then**  $B[i - k] := A[i]$  Else  $B[n - k + i] := A[i];$ **End**; **Procedure** afficher(T:TAB;y:**integer**); **Var** i:**integer**; **Begin For**  $i: = 1$  **to**  $\vee$  **Do** Writeln(T[i]:6:3); **End**; **Begin**  $line (n)$ : remplir(A,n); lire\_k(k,n); pivoter(A,B,k,n); afficher(B,n); **End.**